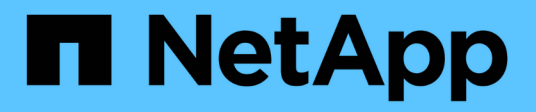

### **Cluster-Management (nur Cluster-Administratoren)**

ONTAP 9

NetApp April 24, 2024

This PDF was generated from https://docs.netapp.com/de-de/ontap/system-admin/display-nodes-clustertask.html on April 24, 2024. Always check docs.netapp.com for the latest.

# **Inhalt**

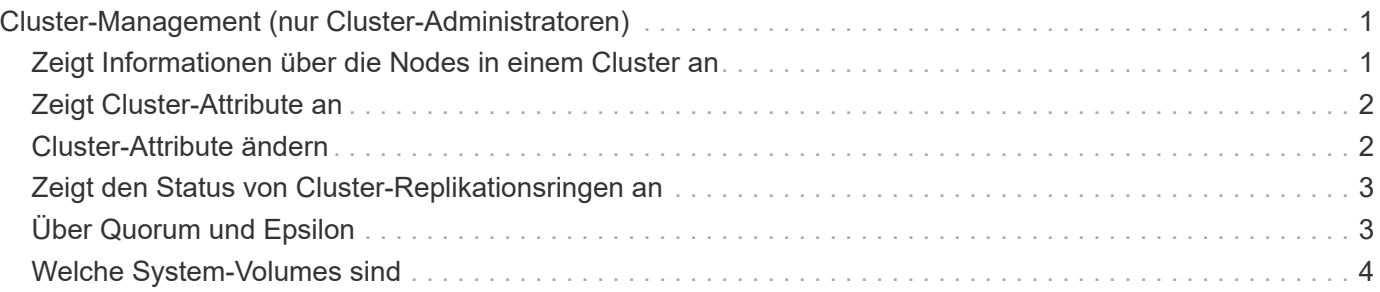

## <span id="page-2-0"></span>**Cluster-Management (nur Cluster-Administratoren)**

### <span id="page-2-1"></span>**Zeigt Informationen über die Nodes in einem Cluster an**

Sie können Node-Namen anzeigen, unabhängig davon, ob die Nodes sich in einem ordnungsgemäßen Zustand befinden und ob sie zur Teilnahme am Cluster berechtigt sind. Auf der erweiterten Berechtigungsebene können Sie auch anzeigen, ob ein Node Epsilon hält.

#### **Schritte**

1. Um Informationen über die Nodes in einem Cluster anzuzeigen, verwenden Sie den cluster show Befehl.

Wenn Sie möchten, dass die Ausgabe zeigt, ob ein Node Epsilon enthält, führen Sie den Befehl auf der erweiterten Berechtigungsebene aus.

#### **Beispiele zum Anzeigen der Nodes in einem Cluster**

Im folgenden Beispiel werden Informationen über alle Nodes in einem Cluster mit vier Nodes angezeigt:

```
cluster1::> cluster show
Node Health Eligibility
--------------------- ------- ------------
node1 true true true
node2 true true true
node3 true true true
node4 true true true
```
Im folgenden Beispiel werden auf der erweiterten Berechtigungsebene ausführliche Informationen über den Node "node1" angezeigt:

```
cluster1::> set -privilege advanced
Warning: These advanced commands are potentially dangerous; use them only
when directed to do so by support personnel.
Do you want to continue? {y|n}: y
cluster1::*> cluster show -node node1
         Node: node1
    Node UUID: a67f9f34-9d8f-11da-b484-000423b6f094
      Epsilon: false
Eligibility: true
       Health: true
```
### <span id="page-3-0"></span>**Zeigt Cluster-Attribute an**

Sie können die eindeutige ID (UUID), den Namen, die Seriennummer, den Standort und die Kontaktinformationen eines Clusters anzeigen.

#### **Schritte**

1. Verwenden Sie zum Anzeigen der Attribute eines Clusters das cluster identity show Befehl.

#### **Beispiel zum Anzeigen von Cluster-Attributen**

Im folgenden Beispiel werden der Name, die Seriennummer, der Standort und die Kontaktinformationen eines Clusters angezeigt.

```
cluster1::> cluster identity show
            Cluster UUID: 1cd8a442-86d1-11e0-ae1c-123478563412
            Cluster Name: cluster1
 Cluster Serial Number: 1-80-123456
        Cluster Location: Sunnyvale
         Cluster Contact: jsmith@example.com
```
### <span id="page-3-1"></span>**Cluster-Attribute ändern**

Sie können bei Bedarf die Attribute eines Clusters, z. B. den Cluster-Namen, den Standort und die Kontaktinformationen ändern.

#### **Über diese Aufgabe**

Sie können die UUID eines Clusters nicht ändern. Diese ist beim Erstellen des Clusters festgelegt.

#### **Schritte**

```
1. Verwenden Sie zum Ändern von Cluster-Attributen das cluster identity modify Befehl.
```
Der-name Der Parameter gibt den Namen des Clusters an. Der cluster identity modify Auf der man-Page werden die Regeln zur Angabe des Namens des Clusters beschrieben.

Der -location Der Parameter gibt den Speicherort für das Cluster an.

Der -contact Parameter gibt die Kontaktinformationen an, z. B. einen Namen oder eine E-Mail-Adresse.

#### **Beispiel für die Umbenennung eines Clusters**

Mit dem folgenden Befehl wird das aktuelle Cluster ("cluster1`") in "`cluster2" umbenannt:

cluster1::> cluster identity modify -name cluster2

### <span id="page-4-0"></span>**Zeigt den Status von Cluster-Replikationsringen an**

Sie können den Status von Cluster-Replizierungsringen anzeigen, um Ihnen bei der Diagnose von Problemen im gesamten Cluster zu helfen. Wenn im Cluster Probleme auftreten, werden Sie möglicherweise von dem Support-Personal gebeten, diese Aufgabe auszuführen, um die Fehlerbehebung zu unterstützen.

#### **Schritte**

1. Verwenden Sie zum Anzeigen des Status von Cluster-Replikationsringen das cluster ring show Befehl auf der erweiterten Berechtigungsebene

#### **Beispiel zum Anzeigen des Status von Cluster-Ring-Replizierung**

Im folgenden Beispiel wird der Status des VLDB-Replikationsrings auf einem Knoten mit dem Namen node0 angezeigt:

```
cluster1::> set -privilege advanced
Warning: These advanced commands are potentially dangerous; use them only
when directed to do so by support personnel.
Do you wish to continue? (y or n): y
cluster1::*> cluster ring show -node node0 -unitname vldb
            Node: node0
       Unit Name: vldb
          Status: master
           Epoch: 5
     Master Node: node0
      Local Node: node0
        DB Epoch: 5
DB Transaction: 56
  Number Online: 4
        RDB UUID: e492d2c1-fc50-11e1-bae3-123478563412
```
### <span id="page-4-1"></span>**Über Quorum und Epsilon**

Quorum und Epsilon sind wichtige Kennzahlen für den Clusterzustand und die Funktion, die gemeinsam zeigen, wie Cluster potenzielle Herausforderungen bei Kommunikation und Konnektivität bewältigen.

*Quorum* ist eine Voraussetzung für ein voll funktionsfähiges Cluster. Wenn ein Cluster Quorum aufweist, sind die meisten Knoten in einem ordnungsgemäßen Zustand und können miteinander kommunizieren. Wenn das Quorum verloren geht, verliert das Cluster die Möglichkeit, normale Cluster-Vorgänge zu erledigen. Es kann jederzeit nur eine Sammlung von Knoten Quorum enthalten, da alle Knoten gemeinsam eine Ansicht der Daten teilen. Wenn zwei nicht kommunizierende Knoten die Daten auf unterschiedliche Weise ändern dürfen, ist es daher nicht mehr möglich, die Daten in einer einzigen Datenansicht zu vergleichen.

Jeder Knoten im Cluster nimmt an einem Abstimmprotokoll Teil, das einen Knoten *Master* wählt; jeder verbleibende Knoten ist ein *secondary*. Der Master-Node ist für die Synchronisierung von Informationen im gesamten Cluster verantwortlich. Wenn Quorum gebildet wird, wird es durch ständige Abstimmung beibehalten. Wenn der Hauptknoten offline geht und sich das Cluster noch im Quorum befindet, wird ein neuer Master von den Knoten ausgewählt, die online bleiben.

Da es die Möglichkeit einer Krawatte in einem Cluster mit einer geraden Anzahl von Knoten gibt, hat ein Knoten eine zusätzliche fraktionale Abstimmungsgewichtung namens *epsilon*. Wenn die Konnektivität zwischen zwei gleichen Teilen eines großen Clusters ausfällt, bleibt die Gruppe der Nodes mit epsilon ein Quorum, vorausgesetzt, dass alle Nodes ordnungsgemäß sind. Die folgende Abbildung zeigt beispielsweise ein Cluster mit vier Nodes, in dem zwei der Nodes ausgefallen sind. Da einer der verbliebenen Nodes jedoch Epsilon enthält, bleibt das Cluster im Quorum, auch wenn es nicht die einfache Mehrheit der gesunden Knoten gibt.

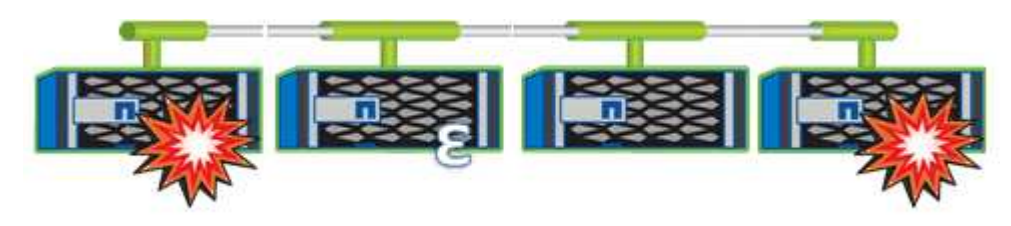

Epsilon wird beim Erstellen des Clusters automatisch dem ersten Knoten zugewiesen. Wenn der Node, auf dem Epsilon steht, ungesund wird, seinen Hochverfügbarkeits-Partner übernimmt oder vom Hochverfügbarkeitspartner übernommen wird, wird Epsilon automatisch einem gesunden Node in einem anderen HA-Paar neu zugewiesen.

Wenn ein Node offline geschaltet wird, kann sich dies darauf auswirken, dass das Cluster im Quorum bleibt. Daher gibt ONTAP eine Warnmeldung aus, wenn Sie versuchen, einen Vorgang durchzuführen, der entweder das Cluster aus dem Quorum entfernt, oder wenn es ein Ausfall von dem Verlust des Quorums entfernt wird. Sie können die Quorum-Warnmeldungen mit deaktivieren cluster quorum-service options modify Befehl auf der erweiterten Berechtigungsebene

Angenommen, die zuverlässige Konnektivität zwischen den Knoten des Clusters ist, ist ein größerer Cluster im Allgemeinen stabiler als ein kleinerer Cluster. Das Quorum, das die einfache Mehrheit der halben Nodes plus Epsilon erfordert, ist auf einem Cluster mit 24 Nodes einfacher zu warten als bei einem Cluster mit zwei Nodes.

Ein Cluster mit zwei Nodes stellt die Beibehaltung von Quorum vor besondere Herausforderungen. Cluster mit zwei Nodes verwenden *Cluster HA*, bei dem keines der Nodes Epsilon enthält. Stattdessen werden beide Nodes fortlaufend abgefragt, um sicherzustellen, dass bei einem Node ein voller Lese-/Schreibzugriff auf die Daten sowie Zugriff auf logische Schnittstellen und Managementfunktionen sichergestellt ist.

### <span id="page-5-0"></span>**Welche System-Volumes sind**

System-Volumes sind FlexVol-Volumes, die spezielle Metadaten enthalten, z. B. Metadaten für Audit-Protokolle für Fileservices. Diese Volumes sind im Cluster sichtbar, sodass Sie die Storage-Nutzung im Cluster umfassend berücksichtigen können.

System-Volumes sind Eigentum des Cluster-Management-Servers (auch als Admin-SVM bezeichnet) und werden automatisch erstellt, wenn die Prüfung von Fileservices aktiviert ist.

Sie können System-Volumes mithilfe von anzeigen volume show Befehl, die meisten anderen Volume-Vorgänge sind jedoch nicht zulässig. Beispielsweise können Sie kein System-Volume mit verwenden volume modify Befehl.

Das Beispiel zeigt vier System-Volumes auf der Administrator-SVM, die automatisch erstellt wurden, wenn das

Auditing von Fileservices für eine Daten-SVM im Cluster aktiviert wurde:

```
cluster1::> volume show -vserver cluster1
Vserver Volume Aggregate State Type Size Available
Used%
--------- ------------ ------------ ---------- ---- ---------- ----------
-----
cluster1 MDV_aud_1d0131843d4811e296fc123478563412
                     aggr0 online RW 2GB 1.90GB
5%
cluster1 MDV_aud_8be27f813d7311e296fc123478563412
                     root_vs0 online RW 2GB 1.90GB
5%
cluster1 MDV_aud_9dc4ad503d7311e296fc123478563412
                   aggr1 online RW 2GB 1.90GB
5%
cluster1 MDV_aud_a4b887ac3d7311e296fc123478563412
                   aggr2 online RW 2GB 1.90GB
5%
4 entries were displayed.
```
#### **Copyright-Informationen**

Copyright © 2024 NetApp. Alle Rechte vorbehalten. Gedruckt in den USA. Dieses urheberrechtlich geschützte Dokument darf ohne die vorherige schriftliche Genehmigung des Urheberrechtsinhabers in keiner Form und durch keine Mittel – weder grafische noch elektronische oder mechanische, einschließlich Fotokopieren, Aufnehmen oder Speichern in einem elektronischen Abrufsystem – auch nicht in Teilen, vervielfältigt werden.

Software, die von urheberrechtlich geschütztem NetApp Material abgeleitet wird, unterliegt der folgenden Lizenz und dem folgenden Haftungsausschluss:

DIE VORLIEGENDE SOFTWARE WIRD IN DER VORLIEGENDEN FORM VON NETAPP ZUR VERFÜGUNG GESTELLT, D. H. OHNE JEGLICHE EXPLIZITE ODER IMPLIZITE GEWÄHRLEISTUNG, EINSCHLIESSLICH, JEDOCH NICHT BESCHRÄNKT AUF DIE STILLSCHWEIGENDE GEWÄHRLEISTUNG DER MARKTGÄNGIGKEIT UND EIGNUNG FÜR EINEN BESTIMMTEN ZWECK, DIE HIERMIT AUSGESCHLOSSEN WERDEN. NETAPP ÜBERNIMMT KEINERLEI HAFTUNG FÜR DIREKTE, INDIREKTE, ZUFÄLLIGE, BESONDERE, BEISPIELHAFTE SCHÄDEN ODER FOLGESCHÄDEN (EINSCHLIESSLICH, JEDOCH NICHT BESCHRÄNKT AUF DIE BESCHAFFUNG VON ERSATZWAREN ODER -DIENSTLEISTUNGEN, NUTZUNGS-, DATEN- ODER GEWINNVERLUSTE ODER UNTERBRECHUNG DES GESCHÄFTSBETRIEBS), UNABHÄNGIG DAVON, WIE SIE VERURSACHT WURDEN UND AUF WELCHER HAFTUNGSTHEORIE SIE BERUHEN, OB AUS VERTRAGLICH FESTGELEGTER HAFTUNG, VERSCHULDENSUNABHÄNGIGER HAFTUNG ODER DELIKTSHAFTUNG (EINSCHLIESSLICH FAHRLÄSSIGKEIT ODER AUF ANDEREM WEGE), DIE IN IRGENDEINER WEISE AUS DER NUTZUNG DIESER SOFTWARE RESULTIEREN, SELBST WENN AUF DIE MÖGLICHKEIT DERARTIGER SCHÄDEN HINGEWIESEN WURDE.

NetApp behält sich das Recht vor, die hierin beschriebenen Produkte jederzeit und ohne Vorankündigung zu ändern. NetApp übernimmt keine Verantwortung oder Haftung, die sich aus der Verwendung der hier beschriebenen Produkte ergibt, es sei denn, NetApp hat dem ausdrücklich in schriftlicher Form zugestimmt. Die Verwendung oder der Erwerb dieses Produkts stellt keine Lizenzierung im Rahmen eines Patentrechts, Markenrechts oder eines anderen Rechts an geistigem Eigentum von NetApp dar.

Das in diesem Dokument beschriebene Produkt kann durch ein oder mehrere US-amerikanische Patente, ausländische Patente oder anhängige Patentanmeldungen geschützt sein.

ERLÄUTERUNG ZU "RESTRICTED RIGHTS": Nutzung, Vervielfältigung oder Offenlegung durch die US-Regierung unterliegt den Einschränkungen gemäß Unterabschnitt (b)(3) der Klausel "Rights in Technical Data – Noncommercial Items" in DFARS 252.227-7013 (Februar 2014) und FAR 52.227-19 (Dezember 2007).

Die hierin enthaltenen Daten beziehen sich auf ein kommerzielles Produkt und/oder einen kommerziellen Service (wie in FAR 2.101 definiert) und sind Eigentum von NetApp, Inc. Alle technischen Daten und die Computersoftware von NetApp, die unter diesem Vertrag bereitgestellt werden, sind gewerblicher Natur und wurden ausschließlich unter Verwendung privater Mittel entwickelt. Die US-Regierung besitzt eine nicht ausschließliche, nicht übertragbare, nicht unterlizenzierbare, weltweite, limitierte unwiderrufliche Lizenz zur Nutzung der Daten nur in Verbindung mit und zur Unterstützung des Vertrags der US-Regierung, unter dem die Daten bereitgestellt wurden. Sofern in den vorliegenden Bedingungen nicht anders angegeben, dürfen die Daten ohne vorherige schriftliche Genehmigung von NetApp, Inc. nicht verwendet, offengelegt, vervielfältigt, geändert, aufgeführt oder angezeigt werden. Die Lizenzrechte der US-Regierung für das US-Verteidigungsministerium sind auf die in DFARS-Klausel 252.227-7015(b) (Februar 2014) genannten Rechte beschränkt.

#### **Markeninformationen**

NETAPP, das NETAPP Logo und die unter [http://www.netapp.com/TM](http://www.netapp.com/TM\) aufgeführten Marken sind Marken von NetApp, Inc. Andere Firmen und Produktnamen können Marken der jeweiligen Eigentümer sein.